# **pixbet ofertas**

- 1. pixbet ofertas
- 2. pixbet ofertas :pix bet green
- 3. pixbet ofertas :baixar aplicativo do esporte bet

## **pixbet ofertas**

#### Resumo:

**pixbet ofertas : Junte-se à revolução das apostas em mka.arq.br! Registre-se agora e descubra oportunidades de apostas inigualáveis!**  contente:

# **Minha Experiência Com a Pixbet e o Mercado "1x2 + Ambos os Times Marcam"**

### **pixbet ofertas**

O mundo das apostas esportivas pode ser emocionante e desafiador ao mesmo tempo. Um dos mercados mais populares e empolgantes é o "1x2 + Ambos os Times Marcam". Este artigo é uma opinião pessoal sobre a minha experiência com esse tipo de aposta na plataforma Pixbet.

#### **pixbet ofertas**

Primeiramente, é importante compreender o que cada elemento significa no mercado "1x2 + Ambos os Times Marcam". O "1" representa a vitória da equipe da casa, o "2" simboliza a vitória da equipe visitante, enquanto o "X" indica um possível empate. Ao combinar com "Ambos os Times Marcam", isso dá aos apostadores a chance de decidir se ambos os times farão gol(s) durante o jogo.

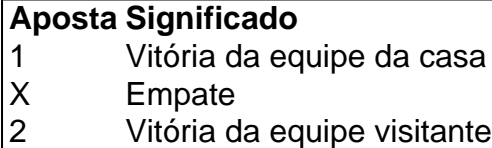

#### **Minha Experiência Pessoal Com a Pixbet**

Minha experiência com a plataforma Pixbet tem sido positiva. Eu sou um ávido fã de futebol e, ao longo do tempo, desenvolvi um interesse em pixbet ofertas apostar em pixbet ofertas alguns jogos. A interface do usuário na Pixbet é intuitiva e fácil de navegar, o que torna o processo de colocação de apostas muito simples.

#### **Apostando "1x2 + Ambos os Times Marcam" na Pixbet**

A postagem "1x2 + Ambos os Times Marcam" na Pixbet é extremamente simples. Basta criar uma conta, fazer um depósito e selecionar o jogo desejado seguido das opções "1x2 + Ambos os

Times Marcam". Neste ponto, é possível decidir se os dois times marcarão gols e qual será o resultado final da partida.

#### **Os Resultados e Lições Aprendidas**

Embora eu não tenha ganhado uma grande quantia de dinheiro apostando na Pixbet, eu enfrentei vitórias e derrotas. independentemente do resultado, a experiência foi emocionante e ensinadora. Eu recomendo aos novatos das apostas esportivas que façam apostas modestas, especialmente ao iniciar, de modo a familiarizarem-se gradualmente com o processo.

# **Conclusão**

No geral, a minha experiência com a plataforma Pixbet e o mercado "1x2 + Ambos os Times Marcam" tem sido gratificante e divertida, mesmo que tenha havido altos e baixos ao longo do caminho. À medida que vou desenvolvendo minhas habilidades em pixbet ofertas apostas esportivas e conhecimento de futebol, estou ansioso para ver o que ainda há por vir!

Pixbet apostas: como apostar em pixbet ofertas futebol?

1

Entre no site Pixbet Brasil;

 $\mathfrak{p}$ 

Selecione Futebol e o pas da competio que deseiar:

3

Escolha qual campeonato gostaria de apostar;

4

Selecione uma partida e os tipos de apostas em pixbet ofertas que quer realizar o seu palpite; Pixbet para iniciantes: saiba como apostar no site - LANCE!

\n

lance : Sites de apostas

Mais itens...

Qual o jogo mais fcil de ganhar na Pixbet? A sorte o fator principal nos jogos de cassino, por isso, os jogadores podem ganhar em pixbet ofertas qualquer ttulo.

Cassino Pixbet 2024 - Anlise Completa e Melhores Jogos Hoje

A Pixbet promete aos usurios saques com processamento em pixbet ofertas at 10 minutos. Esse um dos principais atrativos da plataforma. Voc tambm encontrar na Pixbet saque mnimo de apenas R\$10, o que uma grande vantagem na comparao com outros operadores.

Cdigo promocional Pixbet 2024: Ative e comece a apostar - LANCE!

Casa de apostas que aceitam Pix

bet365: Tradicional e favorita de iniciantes.

Betano: Apostas com transmisso ao vivo.

Sportingbet: Uma das nossas favoritas para futebol.

Betfair: Odds diferenciados e boas promoes.

Novibet - Bnus e odds generosas.

KTO: Boa para iniciantes.

Casa de apostas que aceitam Pix - Lance!

\n

lance : sites-de-apostas : casa-de-apostas-que-aceitam-pix Mais itens...

# **pixbet ofertas :pix bet green**

Inicialmente, eu comecei apenas Com apostas simples mas ao longo do tempo comecei me

interessar pelo pelas apostas personalizadas. Eu sempre gosto de jogar em pixbet ofertas jogos para dar um fim à fantasia idea De poder estrela Em tempos eventos diferentes simulam-se! A plataforma era muito animada, outras Línguas varie e oferecia muda as operações de apostas. Além dito tinha uma velocidade processo para saberes sem match em pixbet ofertas até 10 minutos atrás

Eu comecei a experimental, fazenda apostas em pixbet ofertas diferentes eventos: futebol smoke fosque-futéol el cuceiro entre outros. Era incrível que puderia pope ápora facil and rapidamente mais rápido sem precisar prescisar jogar muitasérqiocas de tempos A Pixbet também o resto para nós não é fácil!

com um tempo, desenvolvi uma estratégia para tornar minhas apostas mais eficientes. Eu analisaria as probabilidades eas chances de cada evento ; em pixbet ofertas seguida fiz a combinação das únicas aposta múltiplas do Pixbet que eu poderia fazer várias ao mesmo momento o qual me ajudou aumentar minha chance da vitória

Ao longo da minha jornada com a Pixbet, tive alguns grandes momentos. Houve uma vez em pixbet ofertas que fiz apostas num jogo de futebol e ganhei muito dinheiro! Foi um sentimento incrível saberem-me ter ganho tanto tempo numa questão apenas minutos... Momentos como esse me mantiveram motivados para continuar apostando nos desporto

Tudo começou quando eu estava procurando uma plataforma confiável para realizar apostas desportivas online. Após algumas pesquisas, encontrei a Pixbet, que oferece o saque mais rápido do mundo por meio do PIX. Isso me chamou a atenção e resolvi dar uma chance. Para começar, decidi baixar o aplicativo deles no meu celular Android. Foi extremamente simples, basta acessar o site oficial e clicar no símbolo da Google Play Store no rodapé da página. Em alguns minutos, o aplicativo estava instalado e pronto para ser utilizado.

Feito isso, criei minha conta. O processo foi rápido e direto, só precisei fornecer algumas informações pessoais como CPF e endereço de e-mail. E por fim, escolhi um nome de usuário e uma senha forte para proteger minha conta.

Agora sim, estava na hora de fazer minha primeira aposta. A interface do aplicativo é intuitiva e fácil de navegar, então encontrei rapidamente a modalidade esportiva que eu queria e realizei minha aposta com algumas cliques.

Além disso, o processo de depósito é extremamente simples e rápido. A Pixbet oferece várias opções de pagamento, mas decidi utilizar o PIX por ser mais conveniente e rápido. Em questão de minutos, o dinheiro estava em pixbet ofertas minha conta e pronto para ser usado nas minhas apostas.

### **pixbet ofertas :baixar aplicativo do esporte bet**

O Monte Everest não é o único pico do mundo que está passando por superlotação. No início desta semana, grupos de viajantes que escalaram a montanha Yandang no leste da China ficaram presos pixbet ofertas meio à beira do penhasco e se agarraram ao cabo duma corda por mais uma hora.

Imagens dos alpinistas pendurados na beira do penhasco enquanto esperavam que outros progredissem ao longo da via ferrata – degrau metalizado preso à montanha. viralizou nas redes sociais chinesas.

"Isso é assustador! Alguém como eu, com medo de alturas pode simplesmente molhar-me lá pixbet ofertas cima!" escreveu um comentarista on line chinês.

"Eu nem vou mesmo se me for oferecido dinheiro para fazer isso", disse outro.

Outro comentarista perguntou o que aconteceria se um dos alpinistas caísse e precisassem de resgate, mas todos foram mostrados usando capacete.

A Wenzhou Dingcheng Sports Development Co., Ltd que administra a via ferrata disse ter subestimado o número de pessoas interessadas pixbet ofertas escalar as montanhas do país "Devido ao nosso erro de julgamento sobre quantos clientes viriam, a falta do controle efetivo dos tráfegos como um sistema para reservas e as deficiências na gestão no local os consumidores

foram bloqueadose presos pixbet ofertas uma rota", disse o comunicado.

A empresa acrescentou que estava suspendendo temporariamente as vendas de ingressos enquanto lidava com a situação internamente e estaria lançando um sistema para controle do tráfego no futuro.

A montanha Yandang fica a cerca de 410 km ao sul da província chinesa, na cidade Xangai e tem 1150 metros.

A primeira semana de maio é o feriado do Dia da Trabalho na China, que contribuiu para um grande número dos turistas.

Um site popular para turistas na China, a montanha Yandang foi submetida à designação de Patrimônio Mundial da UNESCO pixbet ofertas 2001 e permanece no elenco provisório.

Author: mka.arq.br Subject: pixbet ofertas Keywords: pixbet ofertas Update: 2024/7/13 8:26:08